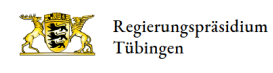

# Ihre Kommunikation mit uns - das sollten Sie beachten!

Das Regierungspräsidium Tübingen hat auf der Grundlage des E-Government-Gesetzes (EGovGBW) die elektronische Akte eingeführt. Die Aktenführung wird sukzessive auf die elektronische Aktenführung umgestellt. Ihre Unterlagen werden in einem elektronischen Dokumentenmanagementsystem gespeichert.

Elektronische Kommunikation: Wir bitten darum, mit uns unter Beachtung des Datenschutzes möglichst elektronisch zu kommunizieren. Bitte nutzen Sie für die Kommunikation mit uns die Ihnen bekannten E-Mail-Adressen Ihrer Ansprechpartner oder alternativ die E-Mail-Adresse des Abteilungspostfaches der Abteilung 5 – Umwelt: [Abteilung5@rpt.bwl.de](mailto:Abteilung5@rpt.bwl.de)

Informationen dazu, wie wir den Datenschutz und die Vertraulichkeit Ihrer Unterlagen wahren, erfahren Sie hier auf der Seite.

#### Neues Geschäftszeichen:

Bitte verwenden Sie bei jeder Kontaktaufnahme mit uns, sofern Ihnen bereits bekannt, das Geschäftszeichen des Vorgangs. Ihr Geschäftszeichen im RPT setzt sich wie folgt zusammen:

RPTXXXX – Organisationseinheit (RPT + Referatskürzel) XXXX – Aktenplanschlüssel XX / Akten-Nr. X Vorgangs-Nr.

## Papiereingänge

...werden ersetzend gescannt und nach Ablauf von 6 Monaten automatisch vernichtet. Reichen Sie Anlagen deshalb bitte grundsätzlich nur als Kopien ein, es sei denn, die Vorlage eines Originals ist ausnahmsweise gesetzlich vorgeschrieben oder Sie wurden ausdrücklich zur Vorlage des Originals aufgefordert. In diesen Fällen versehen Sie die Originale bitte auf der ersten Seite mit einem klar sichtbaren Hinweis "Original - rückgabepflichtig" oder "zum Verbleib im Original".

Beispiele für im Original einzureichende Schriftstücke:

- Originalverträge
- Sicherheitsleistungen (z. B. Bürgschaftsurkunden)
- Verzichtserklärungen
- Unternehmenszertifikate (z. B. nach der ChemKlimaschutzV)
- Polizeiliche Führungszeugnisse
- $e$  etc.

## Ihre Kommunikation mit uns – Hinweise zu speziellen Verfahrensarten

Eine Antragstellung im Rahmen von Immissionsschutzrechtlichen oder Wasserrechtlichen Genehmigungsverfahren sowie bei Planfeststellungen ist grundsätzlich elektronisch möglich und gewünscht.

Für die weitere Durchführung der formellen Verfahren sind jedoch in der Regel Papierfertigungen der Antragsunterlagen erforderlich. Die Details hierzu klären wir mit Ihnen im weiteren Verlauf des Verfahrens. Die Übereinstimmung der elektronischen Fassung mit den Papierfassungen ist vom Antragsteller zu bestätigen.

Anzeigen nach dem Bundes-Immissionsschutzgesetz (BImSchG)...

... sind elektronisch einzureichen. Die hierfür zu verwendenden Formblätter finden Sie hier:

[Leitfaden: Genehmigungs- und Anzeigeverfahren nach dem Bundes-Immissionsschutz](https://um.baden-wuerttemberg.de/de/presse-service/publikation/did/leitfaden-genehmigungs-und-anzeigeverfahren-nach-dem-bundes-immissionsschutzgesetz)

Großformatige Unterlagen sind ggf. in Papierform nachzureichen.

Verlinkung zu diesem Akkordeon-Element kopieren

Anzeigen nach der 44. Verordnung zum Bundes-Immissionsschutzgesetz (Verordnung über mittelgroße Feuerungs-Gasturbinen- und Verbrennungsmotoranlagen - 44.BImSchV)

... sind nach der Allgemeinverfügung des Umweltministeriums vom 13. Juni 2019 unter Verwendung der vom Land Baden-Württemberg zur Verfügung gestellten pdf-Formblätter elektronisch einzureichen; die Formblätter sowie weitere Informationen sind hier abrufbar:

[44. BImSchV-Verordnung über mittelgroße Feuerungs-, Gasturbinen- und Verbrennungsmotoranlagen](https://gewerbeaufsicht.baden-wuerttemberg.de/documents/20121/54272/2_1_44.pdf)

Verlinkung zu diesem Akkordeon-Element kopieren

Mitteilung nach § 19 Absatz 2 der Störfall-Verordnung (12. BImSchV)

Der Betreiber hat der zuständigen Behörde unverzüglich den Eintritt eines Ereignisses, das die Kriterien des Anhang VI Teil 1 erfüllt, mitzuteilen. Nach § 19 Absatz 2 12. BImSchV hat der Betreiber eine ergänzende Mitteilung, die Angaben nach Anhang VI Teil 2 enthält, vorzulegen.

Bitte reichen Sie die Mitteilungsunterlagen elektronisch mit folgendem Formular ein:

Verlinkung zu diesem Akkordeon-Element kopieren

Anzeige gemäß § 7 Störfall-Verordnung (12. BImSchV)

Der Betreiber hat der zuständigen Behörde gemäß § 7 Störfall-Verordnung bestimmte Angaben über den Betriebsbereich und die gefährlichen Stoffe schriftlich anzuzeigen.

Bitte reichen Sie diesen Antrag elektronisch mit folgendem Antragsformular ein:

[Störfall-Verordnung - Landesanstalt für Umwelt Baden-Württemberg](https://www.lubw.baden-wuerttemberg.de/betrieblicher-umweltschutz/stoerfall-verordnung) 

Verlinkung zu diesem Akkordeon-Element kopieren

Antrag nach § 13 Absatz 3 Nummer 2b) des Arbeitszeitgesetzes auf Bewilligung der Beschäftigung von Arbeitnehmern an bis zu 5 Sonn- bzw. Feiertagen im Jahr

Bitte reichen Sie diesen Antrag elektronisch mit folgendem Antragsformular ein:

[Antrag auf Bewilligung der Beschäftigung von Arbeitnehmern an bis zu 5 Sonn- bzw. Feiertagen im Jahr](https://gewerbeaufsicht.baden-wuerttemberg.de/arbeitszeitrecht-formulare)

Verlinkung zu diesem Akkordeon-Element kopieren

Vorankündigung der Einrichtung einer Baustelle

Eine Vorankündigung der Baumaßnahme ist nach der Baustellenverordnung notwendig für jede Baustelle, bei der die voraussichtliche Dauer der Arbeiten mehr als 30 Arbeitstage beträgt und auf der mehr als 20 Beschäftigte gleichzeitig tätig werden, oder der Umfang der Arbeiten voraussichtlich 500 Personentage überschreitet.

Bitte verwenden Sie das u.a. Formular (pdf-Datei oder rtf.Datei) und reichen es elektronisch ein:

[Vorankündigung der Einrichtung einer Baustelle](https://gewerbeaufsicht.baden-wuerttemberg.de/documents/20121/67020/Vorankuendigung_der_Einrichtung_einer_Baustelle.pdf)

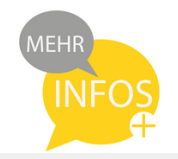

#### So gewährleisten wir den Datenschutz und wahren die Vertraulichkeit Ihrer Unterlagen

Ihre Antragsunterlagen können kennwortgeschützt elektronisch über die BITBW-Cloud hochgeladen und zur Verfügung gestellt werden. Bitte wenden Sie sich hierfür an die/den für Sie zuständigen Sachbearbeiterin/Sachbearbeiter oder an die Geschäftsstelle des Referats 51 unter [Geschaeftsstelle51@rpt.bwl.de.](mailto:Geschaeftsstelle51@rpt.bwl.de)

Informationen zum Datenschutz finden Sie auf unserer [Datenschutz-Internetseite](http://rp.baden-wuerttemberg.de/rpt/datenschutz/)

Bei Fragen zur E-Akte BW dürfen Sie sich selbstverständlich gerne an Ihre zuständige Sachbearbeitung wenden.